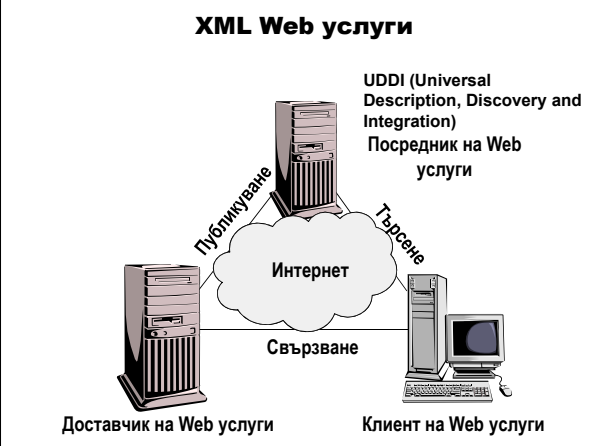

### XML Web услуга е множество от функции, които: – се адресират чрез URL; – достъпни са през Интернет; – използват се като изграждащ блок за създаване на разпределени приложения. Използва Интернет технологиите: HTTP, XML и SOAP

### Основни елементи

- доставчик на XML Web услуги;
- клиент на XML Web услуги;
- посредник на XML Web услуги.

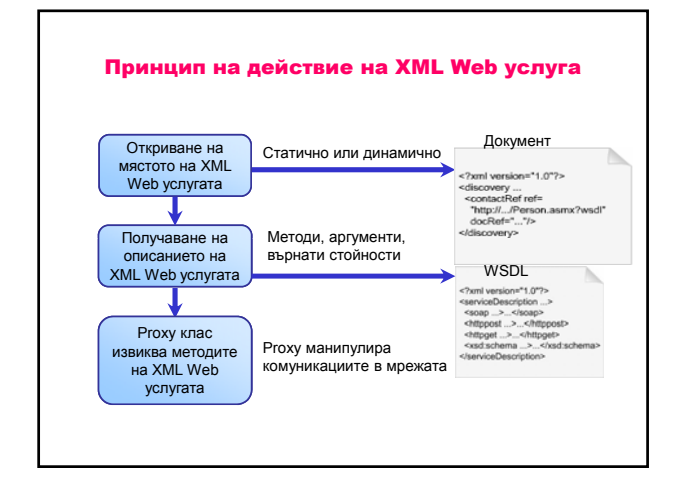

#### SOAP (Simple Object Access Protocol) е олекотен XML-базиран протокол за обмен на информация в децентрализирани, разпределени среди.

### Характеристики

- предава се по адрес;
- предава обекти, структури, множества от данни.

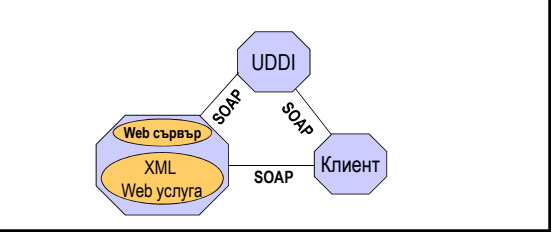

WSDL (Web Services Description Language) – XML граматика за описание на Web услуга с езика на съобщенията, която приема и генерира WSDL документ.

WSDL документ – дефинира използваните типове в методите (операциите) на Web услугата и документите, които се обменят за всяка операция.

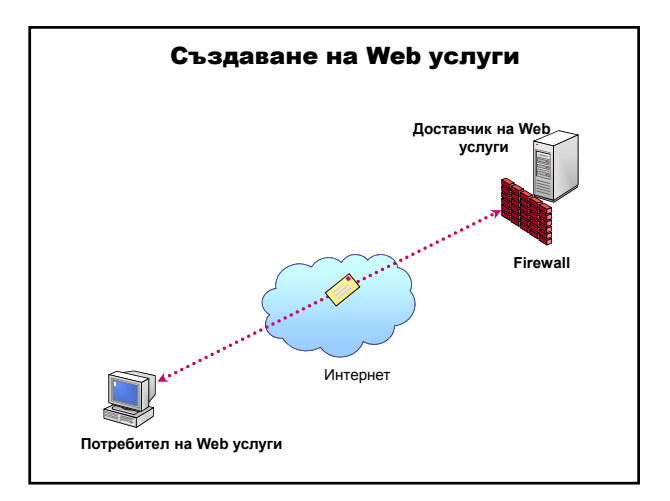

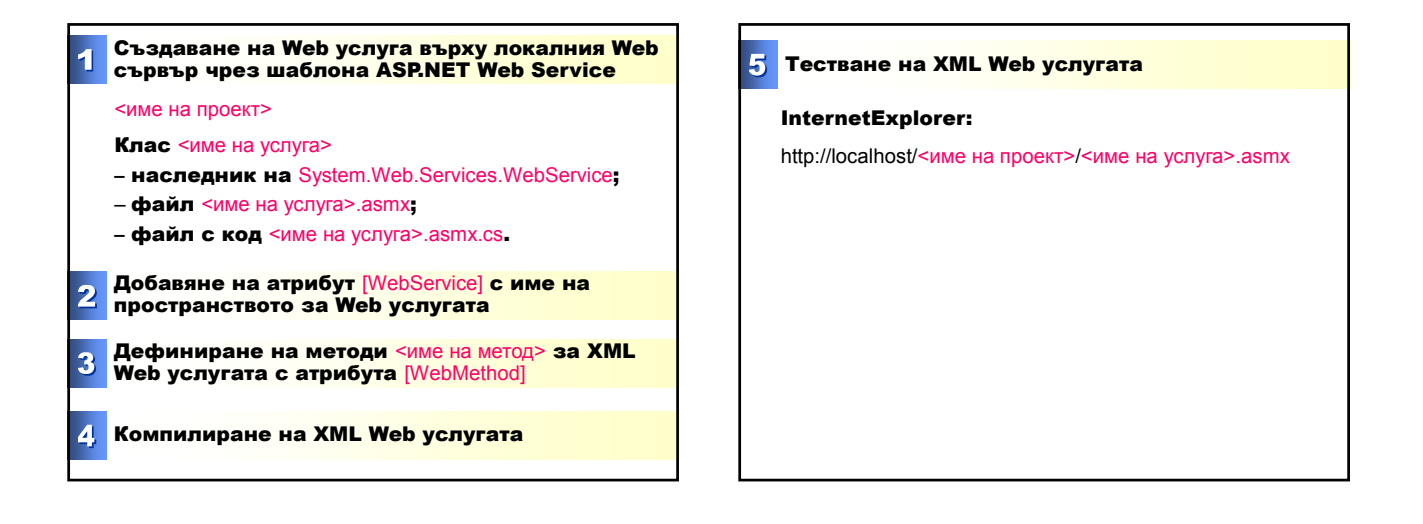

Пример: Създаване на Web услуга с два Web метода:

- Изчислява цената на определено количество от дадена стока от базата данни Northwind Traders.
- Връща данните за стока при зададено име на стока.

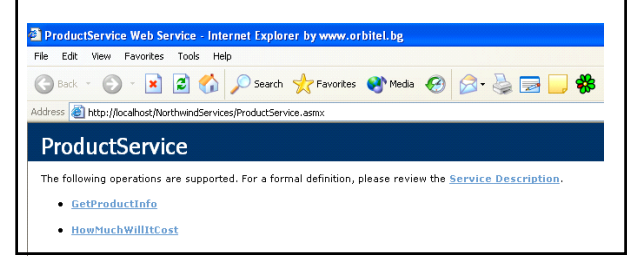

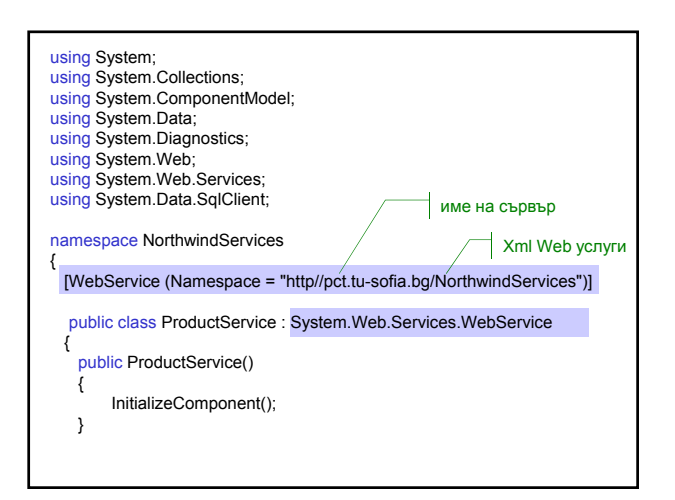

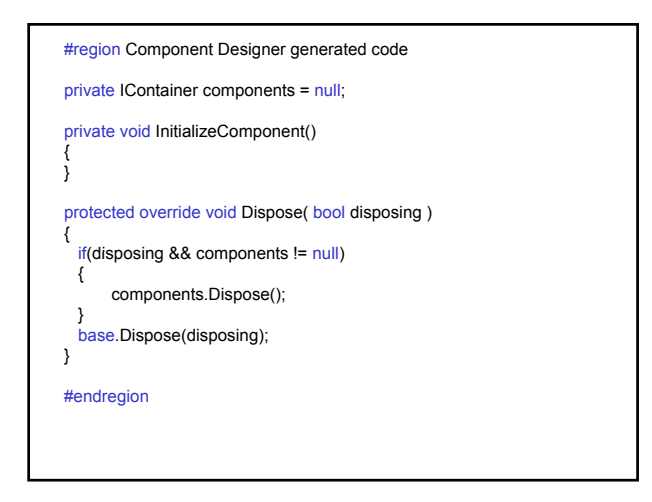

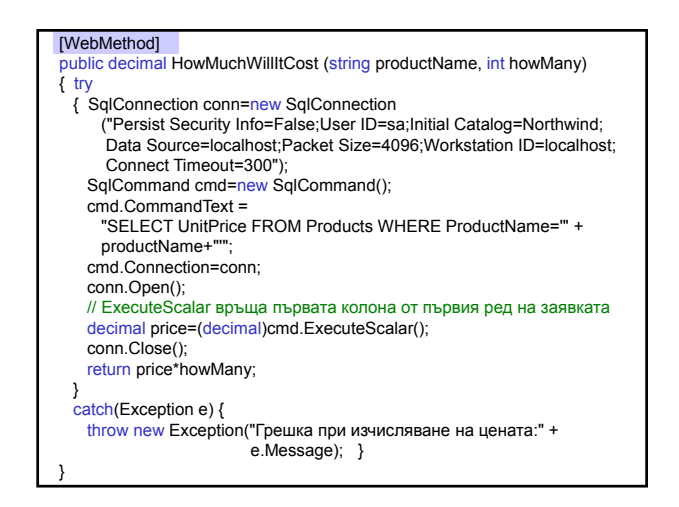

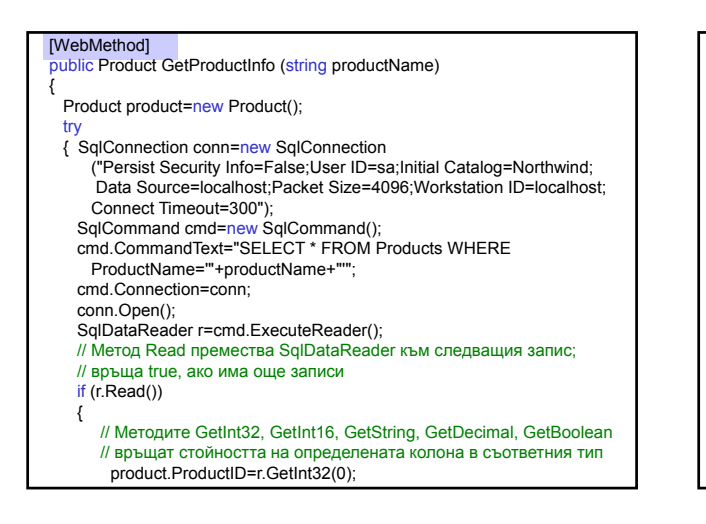

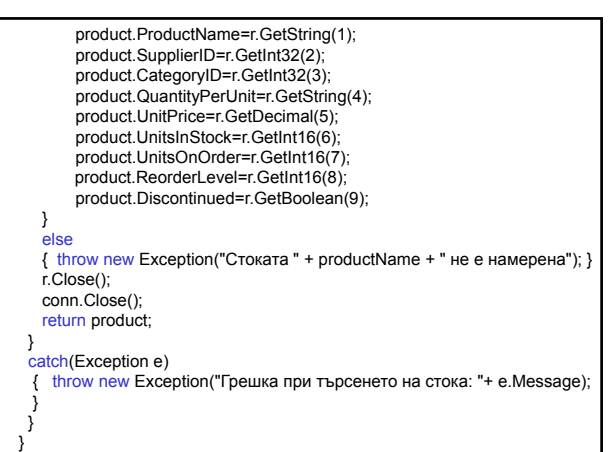

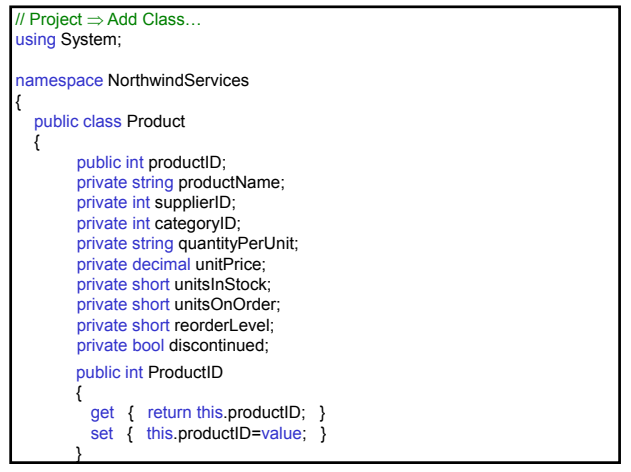

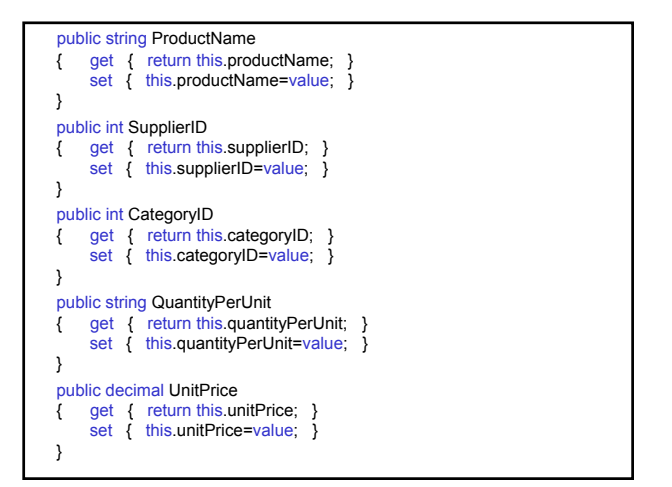

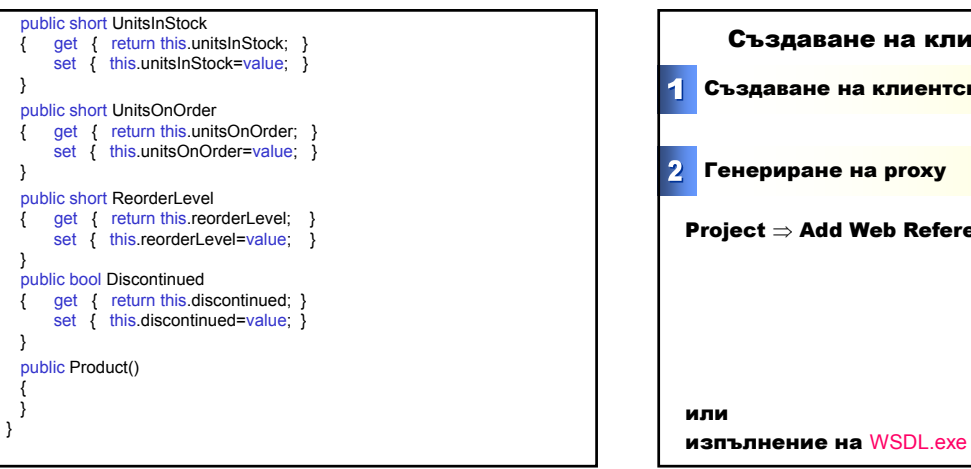

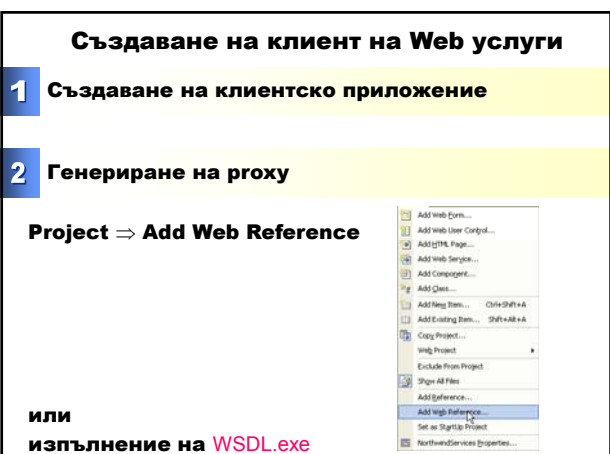

}

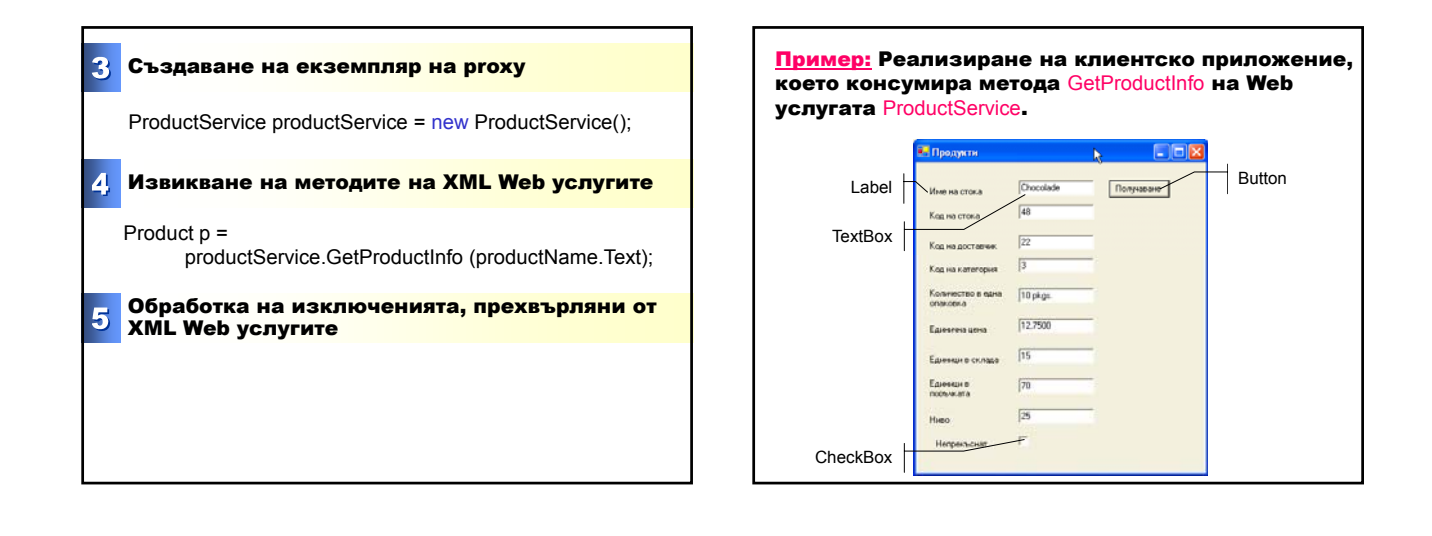

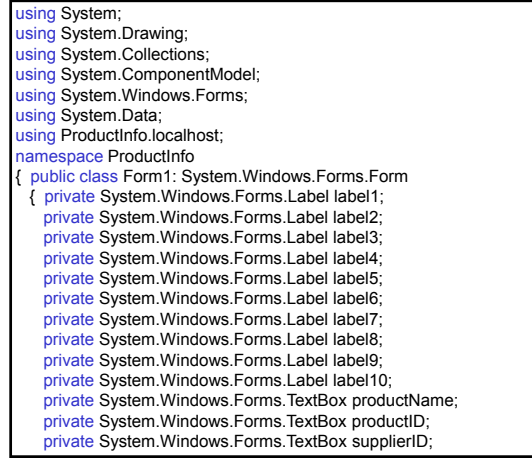

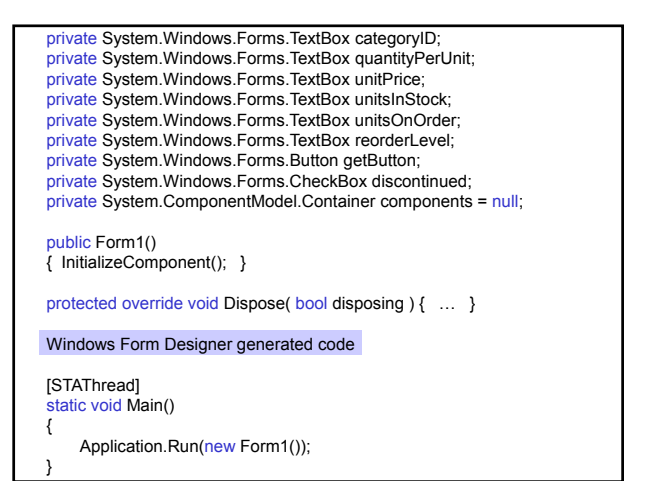

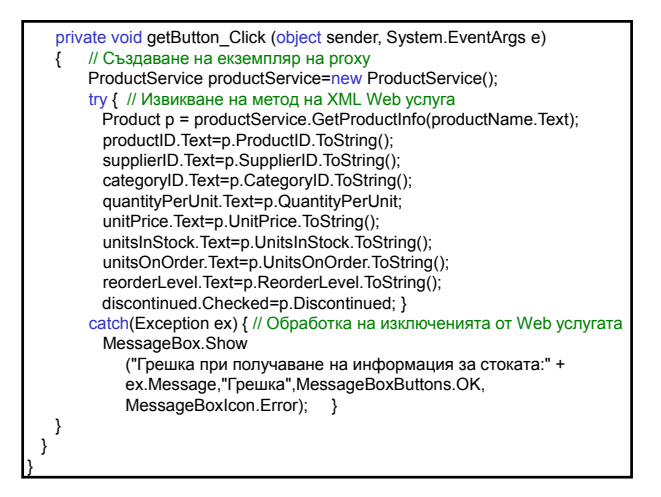

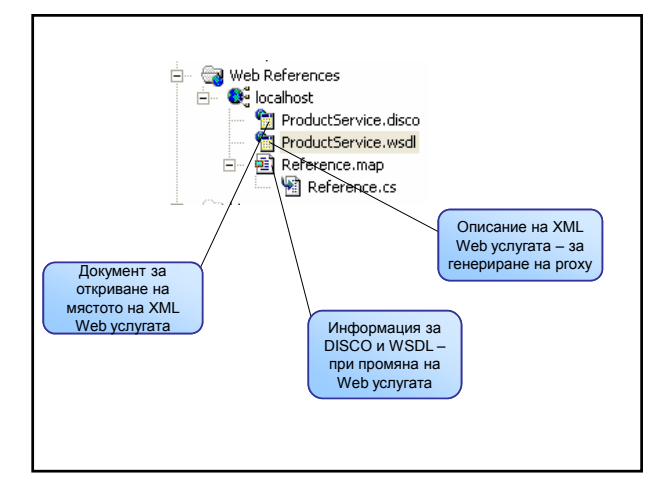

#### Файл ProductService.disco

<?xml version="1.0" encoding="utf-8"?>

- <discovery xmlns:xsd="http://www.w3.org/2001/XMLSchema"
- xmlns:xsi="http://www.w3.org/2001/XMLSchema-instance" xmlns="http://schemas.xmlsoap.org/disco/">
- <contractRef
- ref="http://localhost/NorthwindServices/ProductService.asmx?wsdl" docRef="http://localhost/NorthwindServices/ProductService.asmx"
- xmlns="http://schemas.xmlsoap.org/disco/scl/" />
- <soap address="http://localhost/NorthwindServices/ProductService.asmx" xmlns:q1="http//contentmaster.com/NorthwindServices"
- binding="q1:ProductServiceSoap" xmlns="http://schemas.xmlsoap.org/disco/soap/" />

</discovery>

#### Файл ProductService.wsdl

<?xml version="1.0" encoding="utf-8"?> <definitions xmlns:http="http://schemas.xmlsoap.org/wsdl/http/" xmlns:soap="http://schemas.xmlsoap.org/wsdl/soap/" xmlns:s="http://www.w3.org/2001/XMLSchema" xmlns:s0="http//pct.tu-sofia.bg/NorthwindServices" xmlns:soapenc="http://schemas.xmlsoap.org/soap/encoding/" xmlns:tm="http://microsoft.com/wsdl/mime/textMatching/" xmlns:mime="http://schemas.xmlsoap.org/wsdl/mime/" targetNamespace="http//pct.tu-sofia.bg/NorthwindServices" xmlns="http://schemas.xmlsoap.org/wsdl/"> <types> <s:schema elementFormDefault="qualified" targetNamespace="http//pct.tu-sofia.bg/NorthwindServices"> <s:element name="HowMuchWillItCost"> <s:complexType> <s:sequence> <s:element minOccurs="0" maxOccurs="1" name="productName"

type="s:string" />

- <s:element minOccurs="1" maxOccurs="1" name="howMany" type="s:int" /> </s:sequence> </s:complexType> </s:element> <s:element name="HowMuchWillItCostResponse"> <s:complexType> <s:sequence> <s:element minOccurs="1" maxOccurs="1" name="HowMuchWillItCostResult" type="s:decimal" /> </s:sequence> </s:complexType> </s:element> <s:element name="GetProductInfo"> <s:complexType> <s:sequence> <s:element minOccurs="0" maxOccurs="1" name="productName" type="s:string" />
- <s:element name="GetProductInfoResponse"> <s:complexType> <s:sequence> <s:element minOccurs="0" maxOccurs="1" name="GetProductInfoResult" type="s0:Product" /> </s:sequence> </s:complexType> </s:element> <s:complexType name="Product"> <s:sequence> <s:element minOccurs="1" maxOccurs="1" name="productID" type="s:int" /> <s:element minOccurs="1" maxOccurs="1" name="ProductID" type="s:int" /> <s:element minOccurs="0" maxOccurs="1" name="ProductName" type="s:string" /> <s:element minOccurs="1" maxOccurs="1" name="SupplierID"
- type="s:int" /> <s:element minOccurs="1" maxOccurs="1" name="CategoryID" type="s:int" />

- <s:element minOccurs="0" maxOccurs="1" name="QuantityPerUnit" type="s:string" /> <s:element minOccurs="1" maxOccurs="1" name="UnitPrice"
- type="s:decimal" /> <s:element minOccurs="1" maxOccurs="1" name="UnitsInStock"
- type="s:short" /> <s:element minOccurs="1" maxOccurs="1" name="UnitsOnOrder"
- type="s:short" />
- <s:element minOccurs="1" maxOccurs="1" name="ReorderLevel" type="s:short" />
- <s:element minOccurs= <s:element minOccurs= 1" " maxOccurs= maxOccurs= 1" " name= Discontinued "Discontinued" type="s:boolean" />
- </s:sequence>

</s:sequence> </s:complexType> </s:element>

- </s:complexType> </s:schema>
- </types>
- 
- <message name="HowMuchWillItCostSoapIn"> <part name="parameters" element="s0:HowMuchWillItCost" />
- </message> <message name="HowMuchWillItCostSoapOut">
- <part name="parameters" element="s0:HowMuchWillItCostResponse" />
- </message>
- <message name="HowMuchWillItCostSoapOut"> <part name="parameters" element="s0:HowMuchWillItCostResponse"  $\rightarrow$

#### </message>

- <message name="GetProductInfoSoapIn">
- <part name="parameters" element="s0:GetProductInfo" />
- </message>
- <message name="GetProductInfoSoapOut"> <part name="parameters" element="s0:GetProductInfoResponse" />
- </message>
- <portType name="ProductServiceSoap">
- <operation name="HowMuchWillItCost"> <input message="s0:HowMuchWillItCostSoapIn" />
- <output message="s0:HowMuchWillItCostSoapOut" />
- </operation>
- 
- <operation name="GetProductInfo"> <input message="s0:GetProductInfoSoapIn" />
- <output message="s0:GetProductInfoSoapOut" />
- </operation> </portType>

<binding name="ProductServiceSoap" type="s0:ProductServiceSoap"> <soap:binding transport="http://schemas.xmlsoap.org/soap/http" style="document" /> <operation name="HowMuchWillItCost"> <soap:operation soapAction = "http//pct.tu-sofia.bg/NorthwindServices/HowMuchWillItCost" style="document" /> <input> <soap:body use="literal" /> </input> <output> <soap:body use="literal" /> </output> </operation> <operation name="GetProductInfo"> <soap:operation soapAction = "http//pct.tu-sofia.bg/NorthwindServices/GetProductInfo" style="document" /> <input> <soap:body use="literal" /> </input> <output>

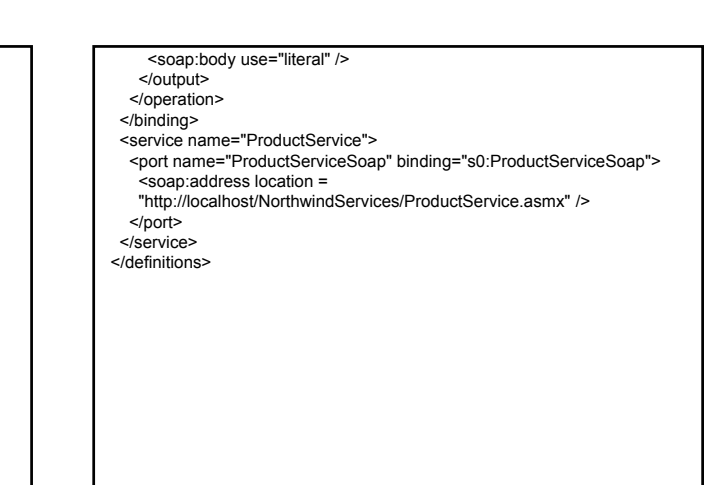

#### Файл Reference.map

<?xml version="1.0" encoding="utf-8"?>

<DiscoveryClientResultsFile xmlns:xsd="http://www.w3.org/2001/XMLSchema" xmlns:xsi="http://www.w3.org/2001/XMLSchema-instance"> <Results>

- <DiscoveryClientResult referenceType =
- "System.Web.Services.Discovery.ContractReference" url="http://localhost/NorthwindServices/ProductService.asmx?wsdl"
- filename="ProductService.wsdl" />

<DiscoveryClientResult referenceType = "System.Web.Services.Discovery.DiscoveryDocumentReference" url="http://localhost/NorthwindServices/ProductService.asmx?disco" filename="ProductService.disco" />

</Results>

</DiscoveryClientResultsFile>

### Proxy клас – файл Reference.cs

namespace ProductInfo.localhost {

- using System.Diagnostics; using System.Xml.Serialization;
- using System;
- 
- using System.Web.Services.Protocols; using System.ComponentModel;
- using System.Web.Services;

[System.Diagnostics.DebuggerStepThroughAttribute()] [System.ComponentModel.DesignerCategoryAttribute("code")] [System.Web.Services.WebServiceBindingAttribute (Name="ProductServiceSoap", Namespace ="http//contentmaster.com/NorthwindServices")] public class ProductService :

System.Web.Services.Protocols.SoapHttpClientProtocol { public ProductService() { this.Url = "http://localhost/NorthwindServices/ProductService.asmx"; }

[System.Web.Services.Protocols.SoapDocumentMethodAttribute ("http//pct.tu-sofia.bg/NorthwindServices/HowMuchWillItCost", RequestNamespace="http//pct.tu-sofia.bg/NorthwindServices", ResponseNamespace="http//pct.tu-sofia.bg/NorthwindServices", Use=System.Web.Services.Description.SoapBindingUse.Literal, ParameterStyle = System.Web.Services.Protocols.SoapParameterStyle.Wrapped)] public System.Decimal HowMuchWillItCost(string productName, int howMany) { object[] results = this.Invoke("HowMuchWillItCost", new object[] { productName, .<br>howMany}); return ((System.Decimal)(results[0])); } public System.IAsyncResult BeginHowMuchWillItCost (string productName, int howMany, System.AsyncCallback callback, object asyncState) { return this.BeginInvoke("HowMuchWillItCost", new object[] {

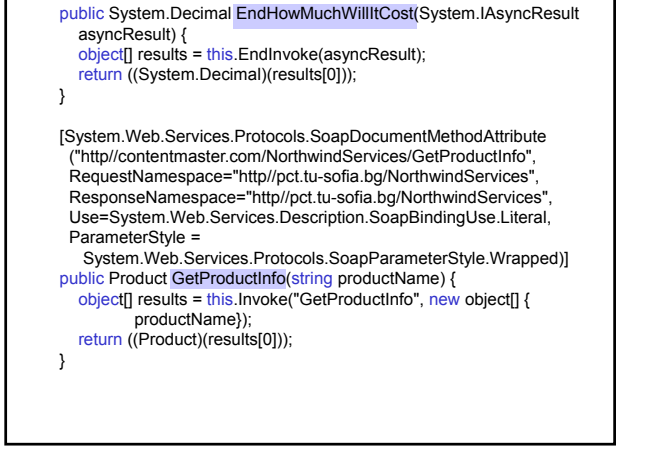

Съвременни софтуерни технологии **6** 

howMany}, callback, asyncState);

productName,

}

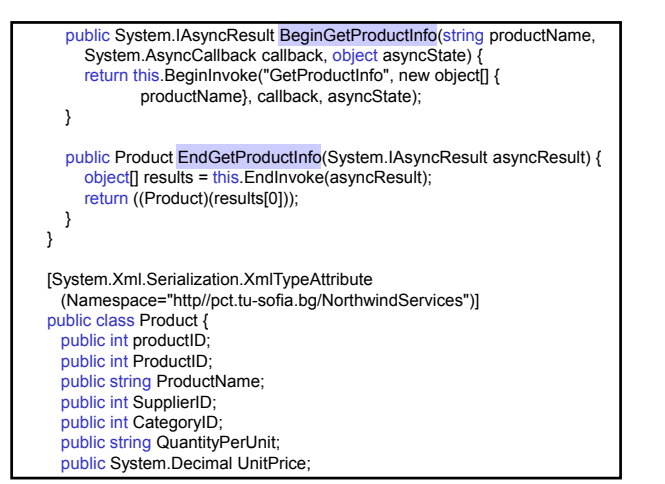

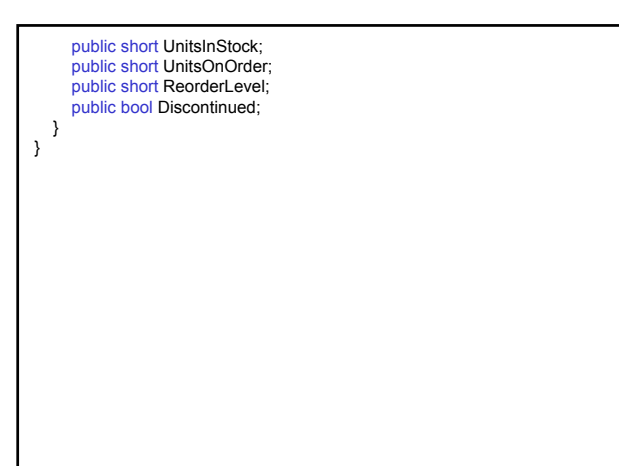

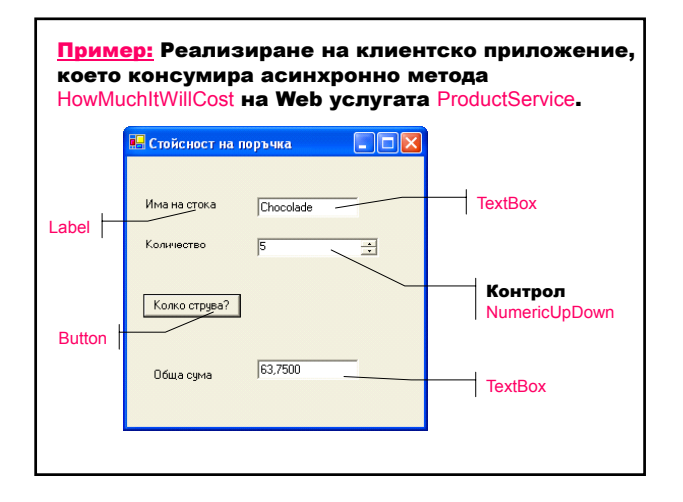

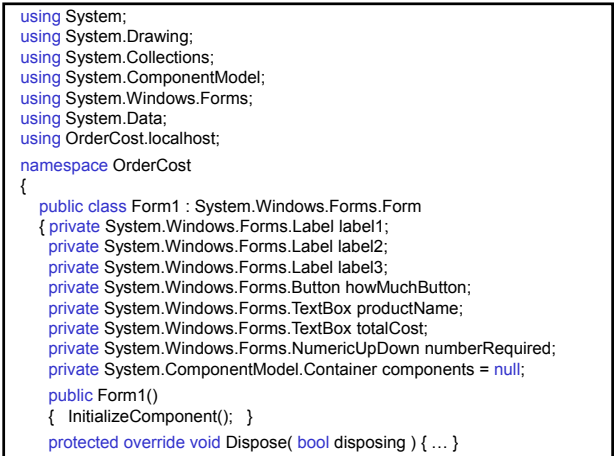

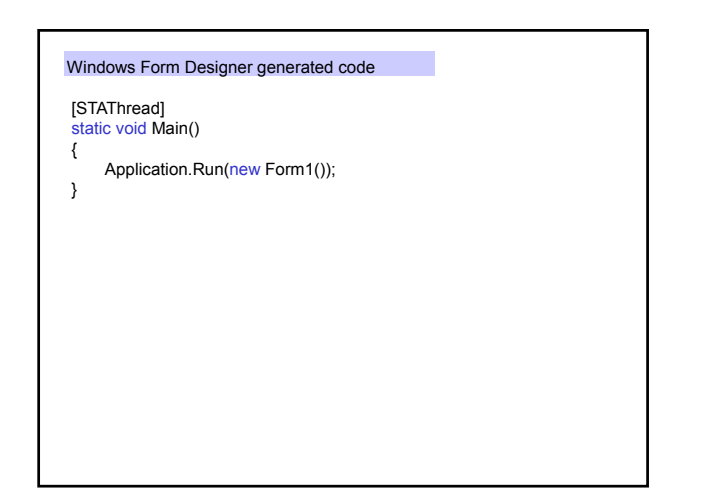

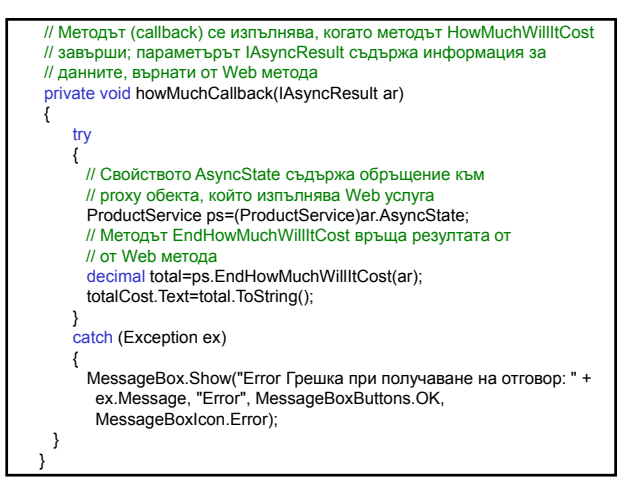

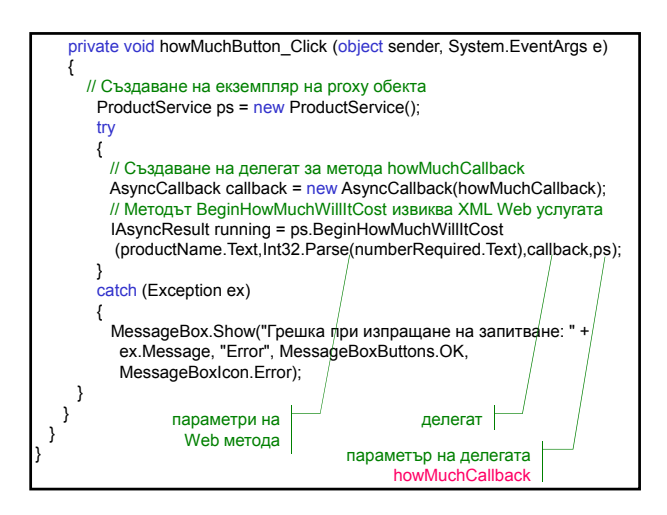